# **1Z0-1041-20Q&As**

Oracle Cloud Platform Enterprise Analytics 2020 Specialist

### **Pass Oracle 1Z0-1041-20 Exam with 100% Guarantee**

Free Download Real Questions & Answers **PDF** and **VCE** file from:

**https://www.leads4pass.com/1z0-1041-20.html**

100% Passing Guarantee 100% Money Back Assurance

Following Questions and Answers are all new published by Oracle Official Exam Center

**C** Instant Download After Purchase **83 100% Money Back Guarantee** 365 Days Free Update 800,000+ Satisfied Customers

**Leads4Pass** 

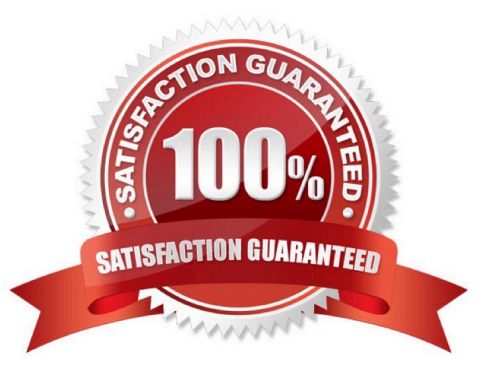

## **Leads4Pass**

#### **QUESTION 1**

Which two statements are true regarding configuring filters to control visual content?

A. Expression filters cannot be applied in the filter steps of Oracle Analytics Cloud Data Visualization data flows.

B. Variables may be employed in all Data Visualization filter types (that is, Range, List, Date, Expression).

C. Application role filters for fact and dimension tables are defined in the Oracle Analytics Cloud Data Modeler.

D. When the Oracle Business Intelligence Enterprise Edition repository is used as a data source, filters defined in the initialization blocks with the client administration tool are automatically inherited in Data Visualization.

Correct Answer: CD

#### **QUESTION 2**

Which three options are correct about application workbooks?

- A. Worksheets can be modified by using the Cube Designer wizard.
- B. Worksheets cannot be modified directly in Excel.
- C. Application workbooks support the generation reference dimension build method.
- D. Multiple dimensions can be placed on a single worksheet.
- E. Application workbooks can have data load worksheets and calculation worksheets.

Correct Answer: ACE

#### **QUESTION 3**

Which two statements are true regarding the source of Oracle BI Enterprise Edition Analyses?

A. Analyses can be created from multiple subject areas as long as at least one metric Is Included from each, and the Dimensionality Flag is enabled.

B. Analyses can be created from multiple business models as long as they contain common, conformed dimensions.

C. Analyses cannot be created from multiple subject areas even though they contain common, conformed dimensions.

D. Analyses can be created with measures from multiple physical tables defined as sources in a single logical fact table.

Correct Answer: CD

#### **QUESTION 4**

You have a data set that you wish to use to train a machine learning model in Oracle Analytics Cloud. The attribute you are interested in predicting has one of two text values (e.g. Yes/No or True/False). How should you perform this operation?

A. Create a data flow that includes a step to train a fuzzy prediction model and save the model for later use.

- B. Create a data flow that includes a step to analyze sentiment and save the model for later use.
- C. Create a data flow that includes a step to train a clustering model and save the model for later use.
- D. Create a data flow that includes a step to train a binary classifier model and save the model for later use.

Correct Answer: D

#### **QUESTION 5**

Which are the steps to upload the wallet to set up a connection with OAC?

A. -Go to the oracle website and sign in

-Download the wallet.zip

-Proceed without Virus scan.

-Use this zip file to upload it in DV console.

-Upload it.

B. - Go to the oracle website and sign in

-Click over the hamburger menu icon.

-Select Console.

Click connections

-

-

Click over the top-right hamburger icon.

-Proceed without Virus scan.

-Choose wallet.sso

-Upload it.

C. - Go to the url/dv/ui

-Click over the hamburger menu icon.

-Select connections

-Click over the top-right hamburger icon.

### **Leads4Pass**

-Proceed without Virus scan.

-Choose wallet.zip

-Upload it.

D. - Go to the url/dv/ui

-Click over the hamburger menu icon.

-Select Console.

Click connections

-

-

Click over the top-right hamburger icon.

-Proceed without Virus scan.

-Choose wallet.sso

-Upload it.

E. -Go to the url/dv/ui

-Click over the hamburger menu icon.

-Select Console.

Click connections

-

-

Click over the top-right hamburger icon.

-Proceed without Virus scan.

-Choose wallet.zip

-Upload it.

Correct Answer: D

[1Z0-1041-20 Study Guide](https://www.leads4pass.com/1z0-1041-20.html) [1Z0-1041-20 Exam](https://www.leads4pass.com/1z0-1041-20.html)

**[Questions](https://www.leads4pass.com/1z0-1041-20.html)** 

[1Z0-1041-20 Braindumps](https://www.leads4pass.com/1z0-1041-20.html)